# yriMulti – HapMap YRI population, multiassay interfaces

Vincent J. Carey, stvjc at channing.harvard.edu

May 2016

## **Contents**

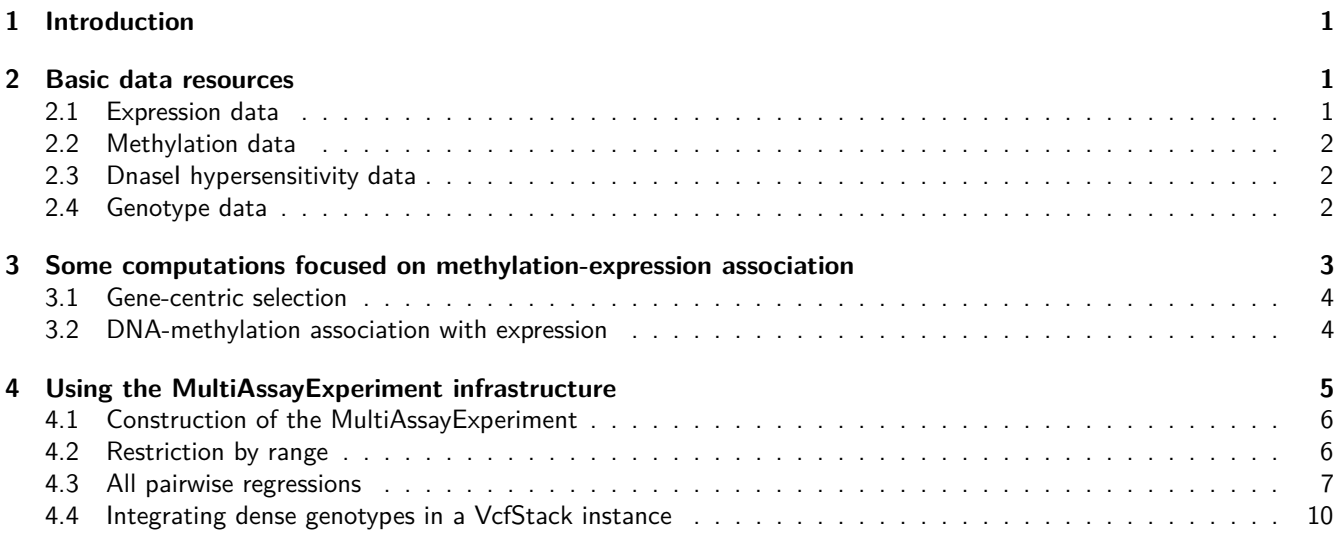

## <span id="page-0-0"></span>**1 Introduction**

The EBV-transformed B-cells from Yoruban donors are assayed for genotype and various genomic features in a number of prominent studies. This package helps work with relevant datasets and data structures as use cases for MultiAssayExperiment package development. A particular concern is accommodation of distributed genotype data, in this case, based on the 1000 genomes VCF files in an S3 bucket.

## <span id="page-0-1"></span>**2 Basic data resources**

#### <span id="page-0-2"></span>**2.1 Expression data**

We will use the RNA-seq expression data in the [geuvPack](http://bioconductor.org/packages/geuvPack) package.

```
library(geuvPack)
data(geuFPKM)
```

```
geuFPKM
## class: RangedSummarizedExperiment
## dim: 23722 462
## metadata(3): MIAME constrHist colDataSource
## assays(1): exprs
## rownames(23722): ENSG00000152931.6 ENSG00000183696.9 ...
## ENSG00000257337.1 ENSG00000177494.5
## rowData names(18): source type ... tag ccdsid
```
## colnames(462): HG00096 HG00097 ... NA20826 NA20828 ## colData names(35): Source.Name Comment.ENA\_SAMPLE. ... ## Factor.Value.laboratory. popcode

#### <span id="page-1-0"></span>**2.2 Methylation data**

We have added 450k data from Banovich, Lan, McVicker, van de Geijn, Degner, Blischak, Roux, Pritchard, and Gilad (2014) paper to the yriMulti package.

```
library(yriMulti)
data(banovichSE)
banovichSE
## class: RangedSummarizedExperiment
## dim: 329469 64
## metadata(0):
## assays(1): betas
## rownames(329469): cg00000029 cg00000165 ... ch.9.98989607R
## ch.9.991104F
## rowData names(10): addressA addressB ... probeEnd probeTarget
## colnames(64): NA18498 NA18499 ... NA18489 NA18909
## colData names(35): title geo_accession ... data_row_count naid
```
#### <span id="page-1-1"></span>**2.3 DnaseI hypersensitivity data**

```
library(dsQTL)
if (!exists("DHStop5_hg19")) data(DHStop5_hg19)
```

```
DHStop5_hg19
## class: RangedSummarizedExperiment
## dim: 1465442 70
## metadata(2): MIAME annotation
## assays(1): scores
## rownames(1465442): dhs_chr1_10402 dhs_chr1_10502 ...
## dhs_chr22_51228236 dhs_chr22_51234736
## rowData names(0):
## colnames(70): NA18486 NA18498 ... NA19239 NA19257
## colData names(9): naid one ... male isFounder
```
#### <span id="page-1-2"></span>**2.4 Genotype data**

We take advantage of a function (gtpath) that generates paths to S3-resident VCF from the 1000 genomes project.

```
litvcf = readVcf(gtpath(20),
      param=ScanVcfParam(which=GRanges("20",
           IRanges(3.7e7,3.701e7))), genome="hg19")
```

```
litvcf
## class: CollapsedVCF
## dim: 347 2504
## rowRanges(vcf):
## GRanges with 5 metadata columns: paramRangeID, REF, ALT, QUAL, FILTER
```

```
## info(vcf):
## DataFrame with 27 columns: CIEND, CIPOS, CS, END, IMPRECISE, MC, MEIN...
## info(header(vcf)):
## Number Type Description
## CIEND 2 Integer Confidence interval around END for impr...
## CIPOS 2 Integer Confidence interval around POS for impr...
## CS 1 String Source call set.
## END 1 Integer End coordinate of this variant
## IMPRECISE 0 Flag Imprecise structural variation
%## MC . String Merged calls.<br>## MEINFO 4 String Mobile elemen
## MEINFO 4 String Mobile element info of the form NAME,ST...
## MEND 1 Integer Mitochondrial end coordinate of inserte...
## MLEN 1 Integer Estimated length of mitochondrial insert
## MSTART 1 Integer Mitochondrial start coordinate of inser...
## SVLEN . Integer SV length. It is only calculated for st...
## SVTYPE 1 String Type of structural variant
## TSD 1 String Precise Target Site Duplication for bas...
## AC A Integer Total number of alternate alleles in ca...
## AF A A Float Estimated allele frequency in the range...
## NS 1 Integer Number of samples with data
## AN 1 Integer Total number of alleles in called genot...
## EAS_AF A Float Allele frequency in the EAS populations...
## EUR_AF A Float Allele frequency in the EUR populations...
## AFR_AF A Float Allele frequency in the AFR populations...
## AMR_AF A Float Allele frequency in the AMR populations...<br>## SAS_AF A Float Allele frequency in the SAS populations...
## SAS_AF A Float Allele frequency in the SAS populations...
## DP 1 Integer Total read depth; only low coverage dat...
## AA 1 String Ancestral Allele. Format: AA|REF|ALT|In...
## VT . String indicates what type of variant the line...
## EX_TARGET 0 Flag indicates whether a variant is within t...
## MULTI_ALLELIC 0 Flag indicates whether a site is multi-allelic
## geno(vcf):
## SimpleList of length 1: GT
## geno(header(vcf)):
## Number Type Description
## GT 1 String Genotype
length(colnames(litvcf))
## [1] 2504
length(intersect(colnames(litvcf), colnames(banovichSE)))
## [1] 52
length(intersect(colnames(litvcf), colnames(geuFPKM)))
## [1] 445
length(intersect(colnames(litvcf), colnames(DHStop5_hg19)))
## [1] 59
```
### <span id="page-2-0"></span>**3 Some computations focused on methylation-expression association**

<span id="page-2-1"></span>The yriMulti package is currently a scratch-pad for some integrative infrastructure thoughts.

#### **3.1 Gene-centric selection**

With mexGR, a GRanges instance is formed with methylation scores for CpG near a gene. The assay data are placed in the mcols, with one range devoted to the expression measures.

```
m1 = mexGR(banovichSE, geuFPKM, symbol="ORMDL3")
m1
## mexGR instance with 44 metadata columns:
## NA18498, NA18499, ..., NA18909, type
## and 7 ranges
mcols(m1)[1:4,1:4]
## DataFrame with 4 rows and 4 columns
## NA18498 NA18499 NA18502 NA18517
## <numeric> <numeric> <numeric> <numeric>
## 1 -0.5920581 -0.1775026 -0.00553931 -1.5660101
## 2 -0.4633549 0.2876612 0.55386303 -1.0968065
## 3 -0.2245340 -1.1792216 1.09071357 0.4539331
## 4 -0.1583621 -0.8991156 1.02087023 0.5399715
table(mcols(m1)$type)
##
## expr meth
## 1 6
```
#### <span id="page-3-0"></span>**3.2 DNA-methylation association with expression**

bindelms computes the regressions of the selected gene's expression values on the methylation scores. We have options to transform the expression value (parameter ytx is a function) and can indicate the radius around the gene coding region to search for CpG (parameter gradius).

We'll examine a region around gene BRCA2 for a CpG whose methylation score is negatively associated with BRCA2 expression.

```
b1 = bindelms(geuFPKM, banovichSE, symbol="BRCA2", ytx=log,
  gradius=20000)
b<sub>1</sub>## class: RangedSummarizedExperiment
## dim: 29 43
## metadata(6): theCall symbol ... pwd txexpr
## assays(1): betas
## rownames(29): cg00031759 cg00214044 ... cg26458617 cg26941801
## rowData names(15): addressA addressB ... t p
## colnames(43): NA18498 NA18499 ... NA18489 NA18909
## colData names(35): title geo_accession ... data_row_count naid
mcols(b1)[1:3,]
## DataFrame with 3 rows and 15 columns
## addressA addressB channel platform percentGC
## <character> <character> <Rle> <Rle> <numeric>
## 1 11602350 Both HM450 0.50
## 2 33707391 Both HM450 0.62
## 3 12675375 Both HM450 0.54
## sourceSeq probeType probeStart probeEnd probeTarget
## <DNAStringSet> <Rle> <character> <character> <numeric>
## 1 CGGGTATTTC...GCATCCCAAC cg 32889486 32889535 32889534
## 2 CGGGCACCAG...ACCCATATTT cg 32885906 32885955 32885906
```

```
## 3 GCCCACCTGA...TTCATTCCCG cg 32984237 32984286 32984237
## lms slope
## <list> <numeric>
## 1 1.71061243102637,0.00740906714807691,0.219325797562873,... 0.007409067
## 2 1.70619587753478,0.0396189079256385,0.233507135447547,... 0.039618908
## 3 1.71120579164398,-0.0241223781711239,0.216715043465388,... -0.024122378
## se t p
## <numeric> <numeric> <numeric>
## 1 0.10065080 0.07361161 0.9416774
## 2 0.10276459 0.38553072 0.7018374
## 3 0.08494654 -0.28397129 0.7778616
summary(mcols(b1)$t)
## Min. 1st Qu. Median Mean 3rd Qu. Max.
## -1.4738 -0.3809 0.3426 0.2091 0.5894 1.6641
mintind = which.min(mcols(b1)$t)
mincpg = names(b1)[mintind]
mincpg
## [1] "cg20073910"
```
**plotEvM**(b1)

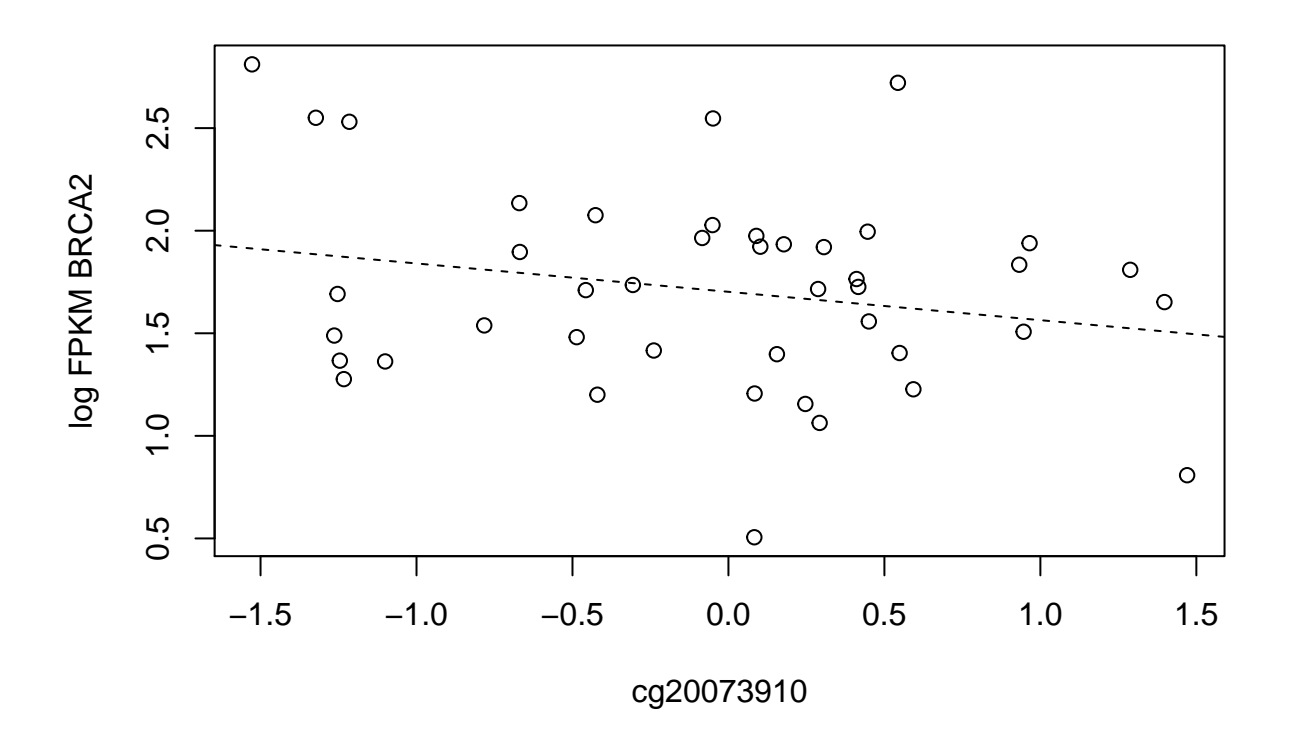

## <span id="page-4-1"></span><span id="page-4-0"></span>**4 Using the MultiAssayExperiment infrastructure**

#### **4.1 Construction of the MultiAssayExperiment**

We will use a unified object design to reproduce the BRCA2 display just obtained.

We need a list of relevant objects and a phenodata component.

```
library(MultiAssayExperiment)
myobs = list(geuvRNAseq=geuFPKM, yri450k=banovichSE, yriDHS=DHStop5_hg19)
cold = colData(geuFPKM)
suppressWarnings({
library(MultiAssayExperiment)
mm = MultiAssayExperiment(myobs, as.data.frame(cold))
})
mm
## A MultiAssayExperiment object of 3 listed
## experiments with user-defined names and respective classes.
## Containing an ExperimentList class object of length 3:
## [1] geuvRNAseq: RangedSummarizedExperiment with 23722 rows and 462 columns
## [2] yri450k: RangedSummarizedExperiment with 329469 rows and 43 columns
## [3] yriDHS: RangedSummarizedExperiment with 1465442 rows and 50 columns
## Features:
## experiments() - obtain the ExperimentList instance
## colData() - the primary/phenotype DataFrame
## sampleMap() - the sample availability DataFrame
## `$`, `[`, `[[` - extract colData columns, subset, or experiment
## *Format() - convert ExperimentList into a long or wide DataFrame
## assays() - convert ExperimentList to a SimpleList of matrices
```
#### <span id="page-5-0"></span>**4.2 Restriction by range**

We compute the BRCA2 'gene range'.

```
library(erma)
brr = range(genemodel("BRCA2"))
## 'select()' returned 1:many mapping between keys and columns
brr
## GRanges object with 1 range and 0 metadata columns:
## seqnames ranges strand
## <Rle> <IRanges> <Rle>
## [1] chr13 [32889617, 32973809] +
## -------
## seqinfo: 1 sequence from hg19 genome
```
Subset the multiassay structure to features in the vicinity of this range.

```
.subsetByRanges = function(ma, r) {
  subsetByRow(ma,r)
}
newmm = .subsetByRanges(mm, brr+20000)
newmm
## A MultiAssayExperiment object of 3 listed
## experiments with user-defined names and respective classes.
## Containing an ExperimentList class object of length 3:
## [1] geuvRNAseq: RangedSummarizedExperiment with 3 rows and 462 columns
## [2] yri450k: RangedSummarizedExperiment with 29 rows and 43 columns
```

```
## [3] yriDHS: RangedSummarizedExperiment with 32 rows and 50 columns
## Features:
## experiments() - obtain the ExperimentList instance
## colData() - the primary/phenotype DataFrame
## sampleMap() - the sample availability DataFrame
## `$`, `[`, `[[` - extract colData columns, subset, or experiment
## *Format() - convert ExperimentList into a long or wide DataFrame
## assays() - convert ExperimentList to a SimpleList of matrices
```
We now have all the relevant features and samples. In fact we have more genes than we really wanted. But we will proceed with this selection.

#### <span id="page-6-0"></span>**4.3 All pairwise regressions**

We will introduce a formula idiom to specify a collection of models of interest.

```
library(doParallel)
## Loading required package: foreach
## Loading required package: iterators
registerDoSEQ()
allLM_pw = function(fmla, mae, xtx=force, ytx=force) {
#
# formula specifies dependent and independent assays
# form all regressions of ytx(dep) on xtx(indep) for all
# pairs of dependent and independent variables defined by
# assays for samples held in common
#
lf = as.list(fmla)
nms = lapply(lf, as.character)
yel = experiments(mae)[[nms[[2]]]]
xel = experiments(mae)[[nms[[3]]]]
sy = colnames(yel)
sx = colnames(xel)
sb = intersect(sy,sx)
yel = yel[, sb]xel = xel[, sb]vdf = as.matrix(expand.grid( rownames(yel),
    rownames(xel), stringsAsFactors=FALSE ))
allf = apply(vdf, 1, function(x) as.formula(paste(x, collapse="~")))
alllm = foreach (i = 1:length(allf)) %dopar% {
  df = data.frame(ytx(assay(yel)[vdf[i,1],]), xtx(assay(xel)[vdf[i,2],]))
  names(df) = vdf[i,]
  lm(allf[[i]], data=df)
  }
names(alllm) = apply(vdf,1,function(x) paste(x, collapse="~"))
allts = lapply(alllm, function(x) summary(x)$coef[2, "t value"])
list(mods=alllm, tslopes=allts)
}
pwplot = function(fmla1, fmla2, mae, ytx=force, xtx=force, ...) {
#
# use fmla1 with assays as components to identify
# two assays to regard as sources of y and x
# fmla2 indicates which features to plot
```
yriMulti – HapMap YRI population, multiassay interfaces 8

```
#
lf = as.list(fmla1)
nms = lapply(lf, as.character)
yel = experiments(mae)[[nms[[2]]]]
xel = experiments(mae)[[nms[[3]]]]
sy = colnames(yel)
sx = colnames(xel)
sb = intersect(sy,sx)
yel = yel[, sb]xel = xel[, sb]lf2 = lapply(as.list(fmla2), as.character)
ndf = data.frame( ytx(assay(yel)[ lf2[[2]], ]), xtx(assay(xel)[ lf2[[3]], ]) )
names(ndf) = c(lf2[[2]], lf2[[3]])
plot(fmla2, ndf, ...)
}
```
pp = **allLM\_pw**(geuvRNAseq~yri450k, newmm, ytx=log) ## Warning in ytx(assay(yel)[vdf[i, 1], ]): NaNs produced ## Warning in ytx(assay(yel)[vdf[i, 1], ]): NaNs produced

```
## Warning in ytx(assay(yel)[vdf[i, 1], ]): NaNs produced
## Warning in ytx(assay(yel)[vdf[i, 1], ]): NaNs produced
## Warning in ytx(assay(yel)[vdf[i, 1], ]): NaNs produced
## Warning in ytx(assay(yel)[vdf[i, 1], ]): NaNs produced
## Warning in ytx(assay(yel)[vdf[i, 1], ]): NaNs produced
## Warning in ytx(assay(yel)[vdf[i, 1], ]): NaNs produced
## Warning in ytx(assay(yel)[vdf[i, 1], ]): NaNs produced
## Warning in ytx(assay(yel)[vdf[i, 1], ]): NaNs produced
## Warning in ytx(assay(yel)[vdf[i, 1], ]): NaNs produced
## Warning in ytx(assay(yel)[vdf[i, 1], ]): NaNs produced
names(pp)
## [1] "mods" "tslopes"
summary(pp[[1]][[1]])
##
## Call:
## lm(formula = allf[[i]], data = df)##
## Residuals:
## Min 1Q Median 3Q Max
## -1.20112 -0.30856 0.00553 0.24330 1.10330
##
## Coefficients:
## Estimate Std. Error t value Pr(>|t|)
## (Intercept) 1.710612 0.074777 22.876 <2e-16 ***
## cg00031759 0.007409 0.100651 0.074 0.942
## ---
## Signif. codes: 0 '***' 0.001 '**' 0.01 '*' 0.05 '.' 0.1 ' ' 1
##
## Residual standard error: 0.4898 on 41 degrees of freedom
## Multiple R-squared: 0.0001321, Adjusted R-squared: -0.02425
## F-statistic: 0.005419 on 1 and 41 DF, p-value: 0.9417
which.min(unlist(pp[[2]])) # not BRCA2 but FRY
## ENSG00000073910.13~cg05918473
\# \# \qquad \qquad \qquad \qquad \qquad \qquad \qquad \qquad \qquad \qquad \qquad \qquad \qquad \qquad \qquad \qquad \qquad \qquad \qquad \qquad \qquad \qquad \qquad \qquad \qquad \qquad \qquad \qquad \qquad \qquad \qquad \qquad \qquad \qquad \qquad
```
The formula idiom can be used to isolate assays and features. **pwplot**(geuvRNAseq~yri450k, ENSG00000139618.9~cg20073910, newmm, ytx=log)

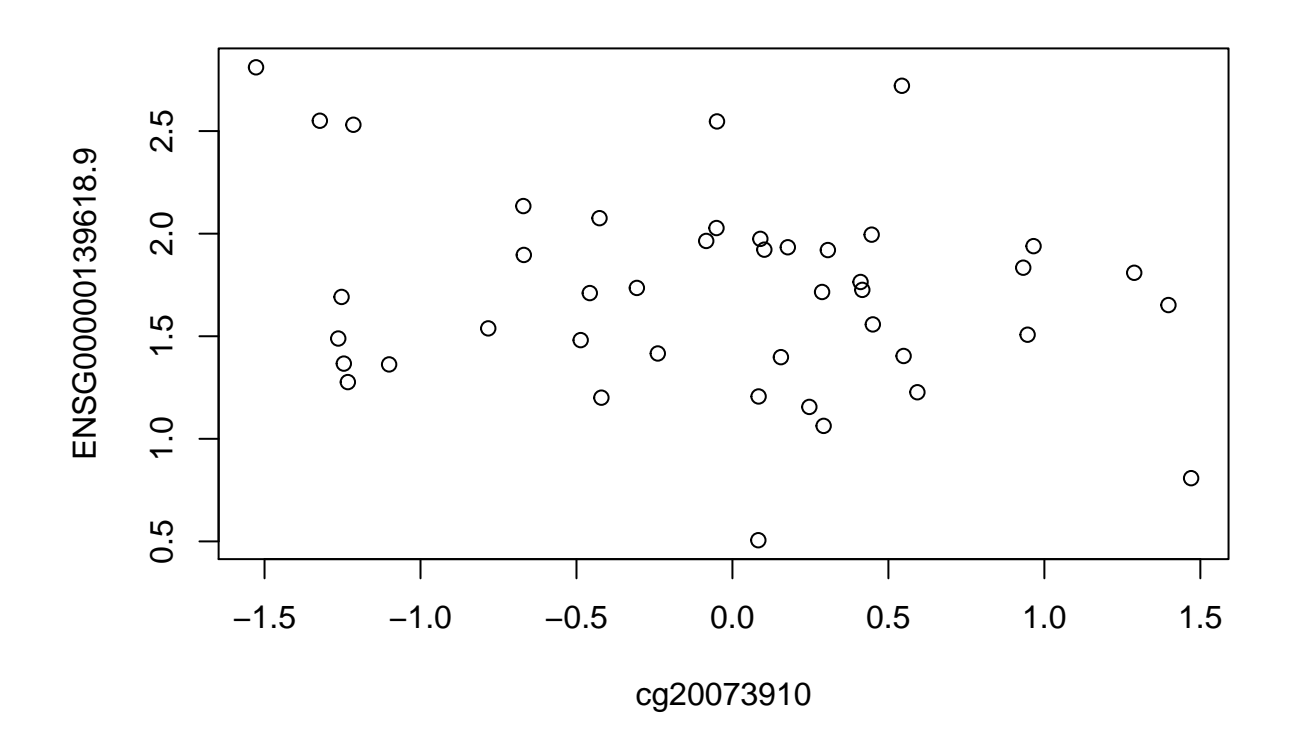

#### <span id="page-9-0"></span>**4.4 Integrating dense genotypes in a VcfStack instance**

We set up a reference to a collection of VCF. We'll use 1000 genomes VCF for chr21, and chr22. At present (16 Oct 2016) chrY must be kept out of the stack as it does not have the full set of samples for other chromosomes.

```
library(gQTLstats)
library(VariantAnnotation)
library(GenomicFiles)
## Loading required package: BiocParallel
## Loading required package: rtracklayer
##
## Attaching package: 'GenomicFiles'
## The following objects are masked from 'package:Matrix':
##
## pack, unpack
pa = paths1kg(paste0("chr", c(21:22))) #,"Y")))
sn = vcfSamples(scanVcfHeader(TabixFile(pa[1])))
library(Homo.sapiens) # necessary?
stopifnot(requireNamespace("GenomeInfoDb")) # indexVcf with S3 bucket? ->
ob = RangedVcfStack(VcfStack2(pa, seqinfo(Homo.sapiens)))
cd = DataFrame(id1kg=sn)
rownames(cd) = sn
colData(ob) = cd
```
Now we set up a region of interest and bind it to the stack. This yields an instance of RangedVcfStack, for which we have samples, features, and assay methods defined in gQTLstats.

```
myr = GRanges("chr22", IRanges(20e6,20.01e6))
rowRanges(ob) = myr
colData(ob) = DataFrame(colData(ob), zz=runif(nrow(colData(ob))))
hasInternetConnectivity = function()
 !is.null(nsl("www.r-project.org"))
#if (hasInternetConnectivity()) lka = assay(ob)
myobs = list(geuvRNAseq=geuFPKM, yri450k=banovichSE, yriDHS=DHStop5_hg19,
   yriGeno=ob)
suppressWarnings({
mm = MultiAssayExperiment(myobs)
})
mm
## A MultiAssayExperiment object of 4 listed
## experiments with user-defined names and respective classes.
## Containing an ExperimentList class object of length 4:
## [1] geuvRNAseq: RangedSummarizedExperiment with 23722 rows and 462 columns
## [2] yri450k: RangedSummarizedExperiment with 329469 rows and 64 columns
## [3] yriDHS: RangedSummarizedExperiment with 1465442 rows and 70 columns
## [4] yriGeno: RangedVcfStack with 2 rows and 2504 columns
## Features:
## experiments() - obtain the ExperimentList instance
## colData() - the primary/phenotype DataFrame
## sampleMap() - the sample availability DataFrame
## `$`, `[`, `[[` - extract colData columns, subset, or experiment
## *Format() - convert ExperimentList into a long or wide DataFrame
## assays() - convert ExperimentList to a SimpleList of matrices
```
#### References

[1] N. E. Banovich, X. Lan, G. McVicker, et al. "Methylation QTLs Are Associated with Coordinated Changes in Transcription Factor Binding, Histone Modifications, and Gene Expression Levels". In: PLoS Genetics 10.9 (2014), p. e1004663. ISSN: 1553-7404. DOI: 10.1371/journal.pgen.1004663. <URL: [http://dx.plos.org/10.1371/journal.pgen.](http://dx.plos.org/10.1371/journal.pgen.1004663) [1004663>](http://dx.plos.org/10.1371/journal.pgen.1004663).